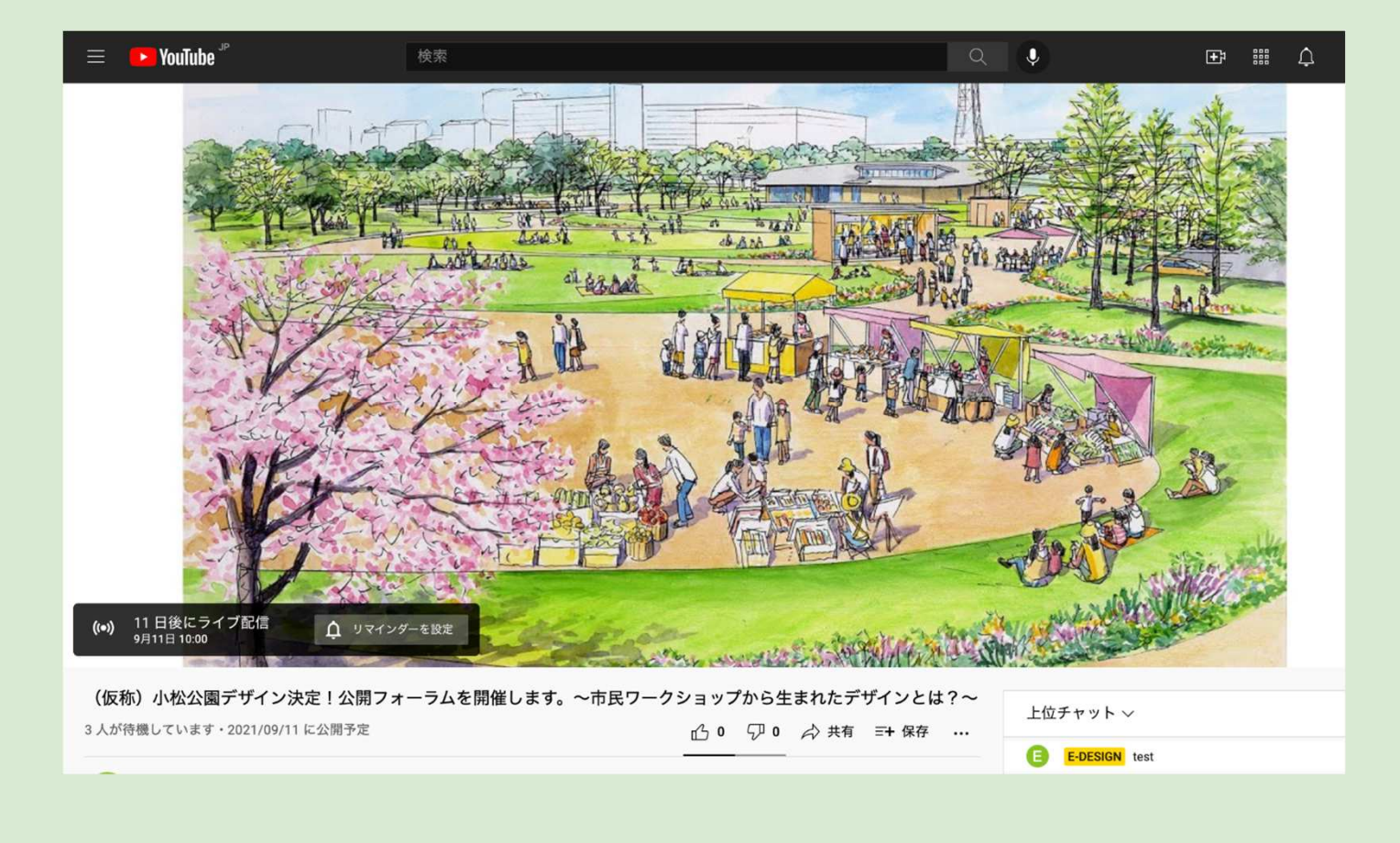

## 本フォーラムは『**youtube Live**』から視聴することができます。

## スマホ・**PC**からでも質問できます!

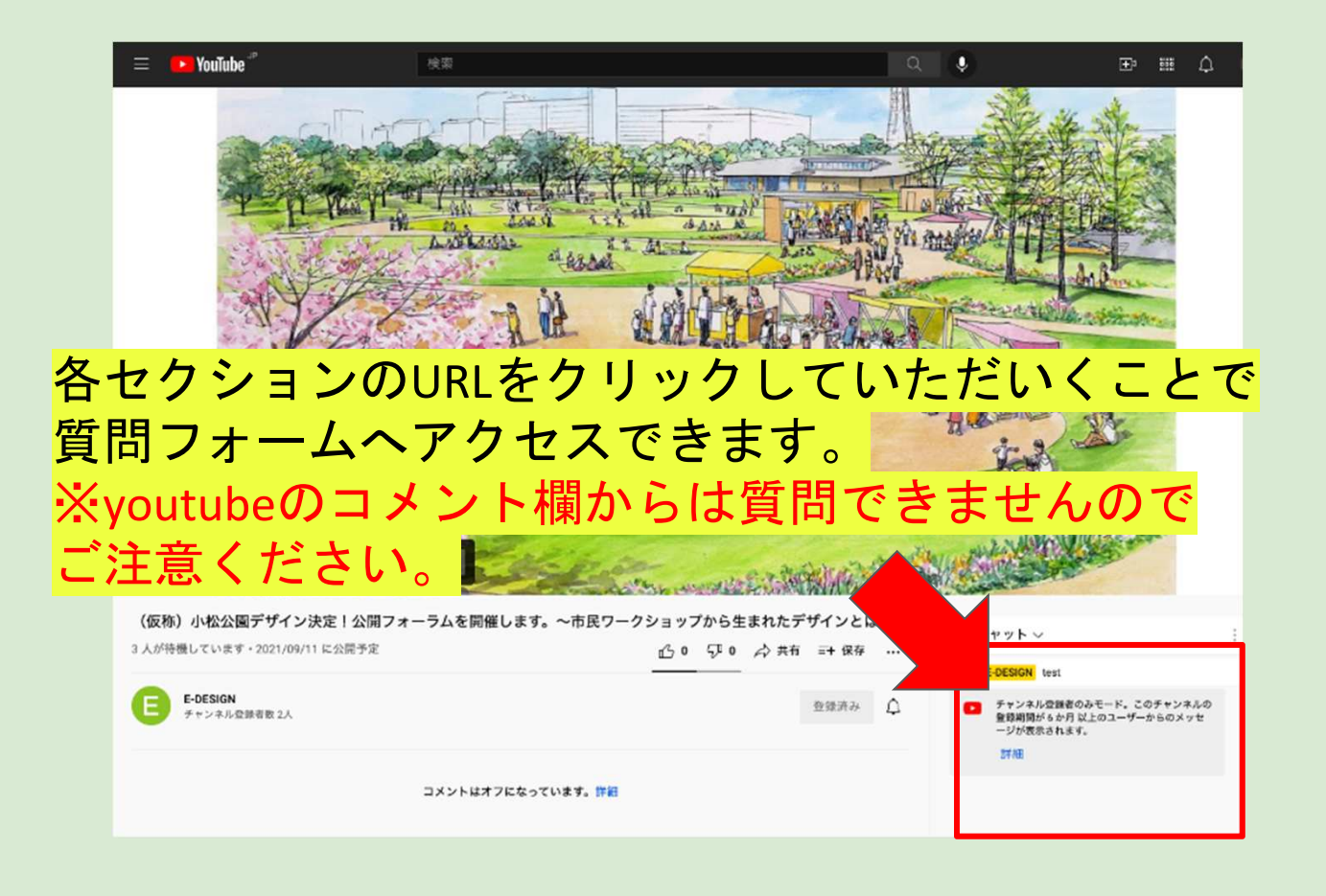

## スマホ・**PC**からでも質問できます!

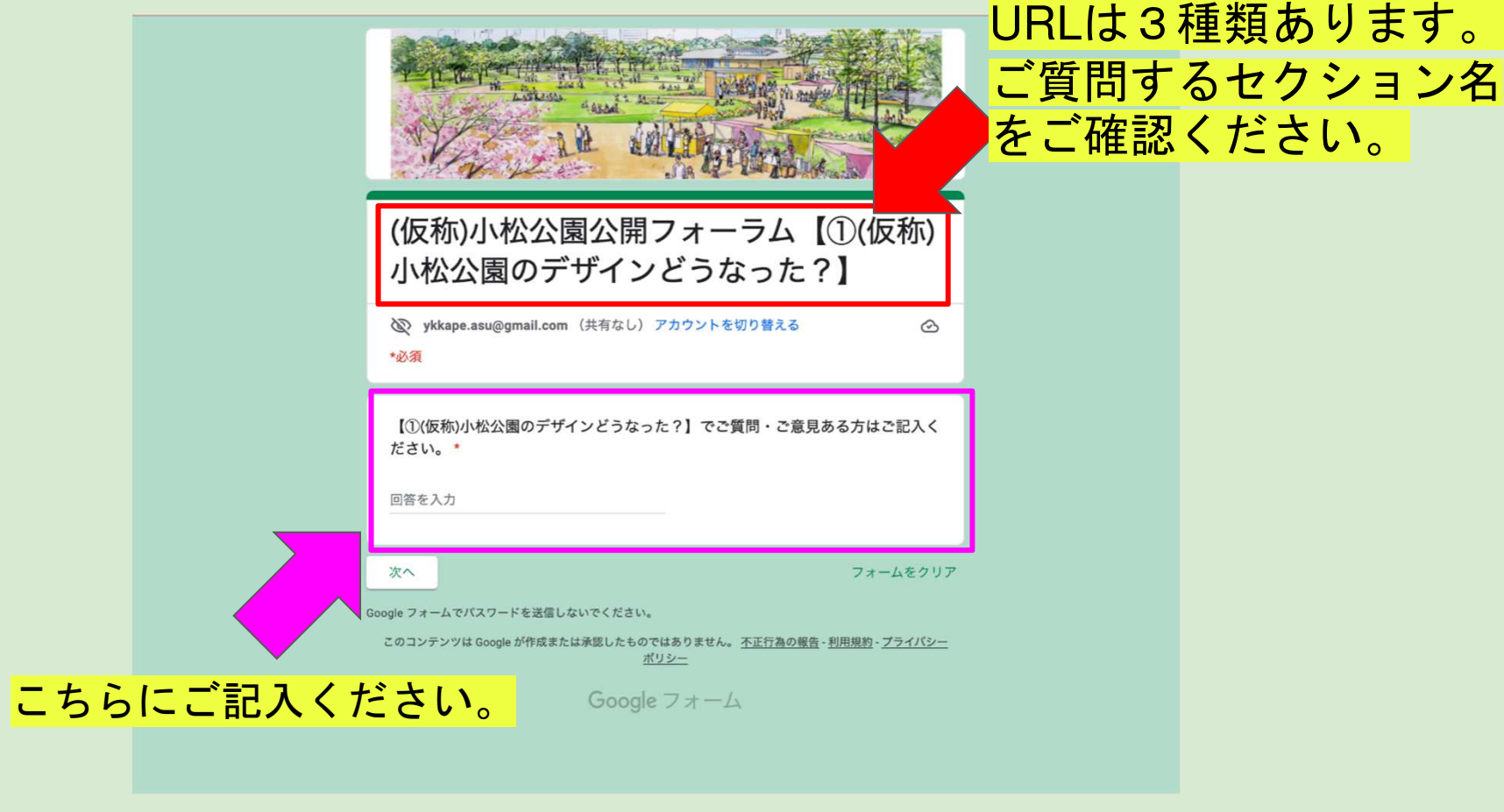